**Coeli Holding AB** (556790-3199) Delårsrapport 1 januari - 30 juni 2022

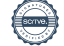

## *INFORMATION OM VERKSAMHETEN*

Coeli är en finansiell företagsgrupp som rapporterar till Finansinspektionen (Coeli-grupp). I den konsoliderade situationen ingår förutom moderbolaget Coeli Holding AB, dotterbolag Coeli Asset Management AB, Coeli Private Equity Management AB, Coeli Investment Management AB, Coeli Wealth Management AB, Coeli Shared Services AB, Coeli Real Estate AB, Coeli Asset Management S.A, Coeli European AB (51%) Coeli Frontier Markets AB (51%), och Coeli Global AB (49%). Coeli Global ingår fortsatt i koncernredovisningen trots att Coeli ej har majoritet längre, då Coeli fortsatt har bestämmande inflytande i enighet med artikel 22 i direktiv 2013/34/EU.

Coeli-koncernen är genom dotterbolag auktoriserad AIF-förvaltare och bedriver fondverksamhet och förvaltar värdepappers- och alternativa investeringsfonder samt utför diskretionär portföljförvaltning och investeringsrådgivning. Dessa alternativa investeringsfonder har både fond i fond-strategi men även vissa direktinvesteringar i onoterade bolag som investeringsstrategi. Målgruppen är både semiprofessionella och icke-professionella investerare. Coeli bedriver även förmögenhetsrådgivning, depåverksamhet samt försäkringsförmedling genom dotterbolag. Koncernen bedriver även fastighetsförvaltning genom dotterbolag och direktinvesteringar i kommersiella fastigheter i utvecklingsområden med potential att utvecklas till bostäder.

Koncernen har genom dotterbolag bla. följande tillstånd:

- Huvudtillstånd (enligt lagen om förvaltare av alt. investeringsfonder)
- Sidotillstånd (enligt lagen om förvaltare av alt. investeringsfonder)
- Tillstånd enligt VpML
- Tillstånd till fondverksamhet (enligt lagen om värdepappersfonder)

## *MEDARBETARE*

Vid periodens utgång hade Coeli sammanlagt 116 anställda. Under första halvåret har vi ökat personalstyrkan med 19 personer. Vi har tillsatt tjänster inom samtliga av våra affärsområden och flertalet funktioner. Vi har en stark strävan att fortsatt ha en bra arbetsmiljö samt skapa utvecklingsmöjligheter för våra anställda.

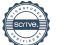

### *FÖRVALTADE FONDER*

Under perioden förvaltade Coeli-gruppen, i egenskap av auktoriserad förvaltare av alternativa investeringsfonder, Coeli Fastighet I AB (publ.), Coeli Fastighet II AB (publ.), Coeli Private Equity AB (publ.), CNI Nordic 5 AB (publ.), Coeli Investment Partners AB och Coeli Private Equity XI AB. Det totala värdet av dessa fonder under Coelis förvaltning per periodens utgång uppgår till 2 989 (2 252) MSEK.

Coeli Asset Management har även uppdraget att utföra portföljförvaltningen av de alternativa investeringsfonderna Coeli Private Equity XI AB och Coeli Private Equity AB (publ). Coeli förvaltade, i egenskap av portföljförvaltare, följande fonder i Luxemburg; Coeli SICAV II - Absolute European Equity Fund, Coeli SICAV I - Frontier Markets Fund, Coeli SICAV I- Frontier Markets Fixed Income Fund, Coeli SICAV I - Balanced, Coeli SICAV I - Nordic Corporate Bond, Coeli SICAV I - Coeli Global Select Fund, Coeli SICAV I - Mix, Coeli SICAV I - Potential, Coeli SICAV I - Likviditetstrategi, Coeli fonden Coeli SICAV II - European Opportunities. och specialfonden Coeli SICAV I - Energy Transition Fund. Coeli förvaltade även fonden SEF-Coeli Total.

### *VÄSENTLIGA HÄNDELSER UNDER PERIODEN*

Den geopolitiska situationen i världen, inflationshotet och energikrisen har fått mindre påverkan på bolagets intjäning på grund av diversifierade intäktsströmmar. Under första halvåret lanserades Coeli SICAV I - Coeli Global Small Cap samt Coeli SICAV II - Global Opportunities. Coelikoncernen har också rekryterat en CFO, Håkan Selven som ansluter i augusti. Coeli European AB har fått till tillstånd att bedriva värdepappersrörelse. Coeli har avyttrat 2% i Coeli Global och är inte längre majoritetsägare i Bolaget. Coeli Investment AB har utökat sin investering i Padel United Intressenter med 32 msek.

## *HÄNDELSER EFTER PERIODENS UTGÅNG*

I augusti lanserar Coeli Asset Mangement en ny fond, Coeli SICAV I - Circulus. Under augusti månad erhöll Coeli Wealth Manangement utvidgat tillstånd att bedriva portföljförvaltning.

### *FRAMTIDSUTSIKTER*

Vi ser fortfarande en geopoliktiskt oro som kan tänkas påverka våra intäkter, vår bedömning är att trots detta kommer vi att överträffa budget för vår rörelseverksamhet.

Jämförelsetal inom parantes avser för resultatposter motsvarande period 2021 och för balansposter avser balansdag 31 dec 2021.

## *EKONOMISKA KOMMENTARER (KONCERNEN)*

Koncernens balansomslutning till 1 423 448 (857 225) tkr

\*Soliditeten uppgick till 68% (65%) Eget kapital i förhållande till balansomslutningen

\*\*Avkastning på totalt kapital uppgick till 6% (8%) Rörelseresultat före finansiella kostnader i förhållande till balansomslutningen.

## **Intäkter**

Rörelseintäkter under första halvåret uppgick till 267 0000 (193 556) tkr en ökning på ca 38% jämfört med föregående år. Trots en turbulent marknad visar de rörelsedrivande bolagen fortsatt stark utveckling på grund av icke korrelerade intäktskällor.

## **Resultat**

Resultat före skatt uppgick till en vinst om 71 233 (231 834) tkr. Bidragande till det positiva resultatet är framförallt Coeli Wealth Management, som genom fortsatt kundtillströmning samt insatser kring kapitalanskaffningar och en produktutveckling som sker i Coeli Investment AB.

## **Kostnader**

Ersättning till entreprenörer ökade under perioden med ca 359 % jämfört med föregående period. Detta pga vi tagit över fondadministrationen för IKC och behöver således även redovisa deras distributionsersättningar. Övriga externa kostnader har ökat mot föregående delvis på grund av investeringar inom IT system.

## **Likviditet**

Koncernens likviditet per periodens utgång uppgick till 57 602 (70 032) tkr. Koncernen hade en outnyttjad checkkredit om 20 000 tkr per utgången av perioden. Koncernen har tagit ett kortfristigt lån under perioden om 78 000 tkr

## **Finansiell position**

Koncerns goda tillväxt och lönsamhet samt en stark kapital (kapitalrelation om 560,7% per periodens utgång) medför en stark finansiell position.

## **EKONOMISKA KOMMENTARER (MODERBOLAGET)**

Nettoomsättning i moderbolaget uppgick till 0 (0). Resultat från finansiella poster uppgick till 29 076 (38 155) tkr. Coeli Holding har under perioden sålt av aktier 1 288 763 aktier i Pensionera. Likviditeten i några utav helägda koncernbolag hanteras centralt genom koncernens (moderbolagets) cashpool. Likviditeten inklusive outnyttjade checkkrediten uppgick till 11 733 (20 404) tkr.

# **KONCERNRESULTATRÄKNING**

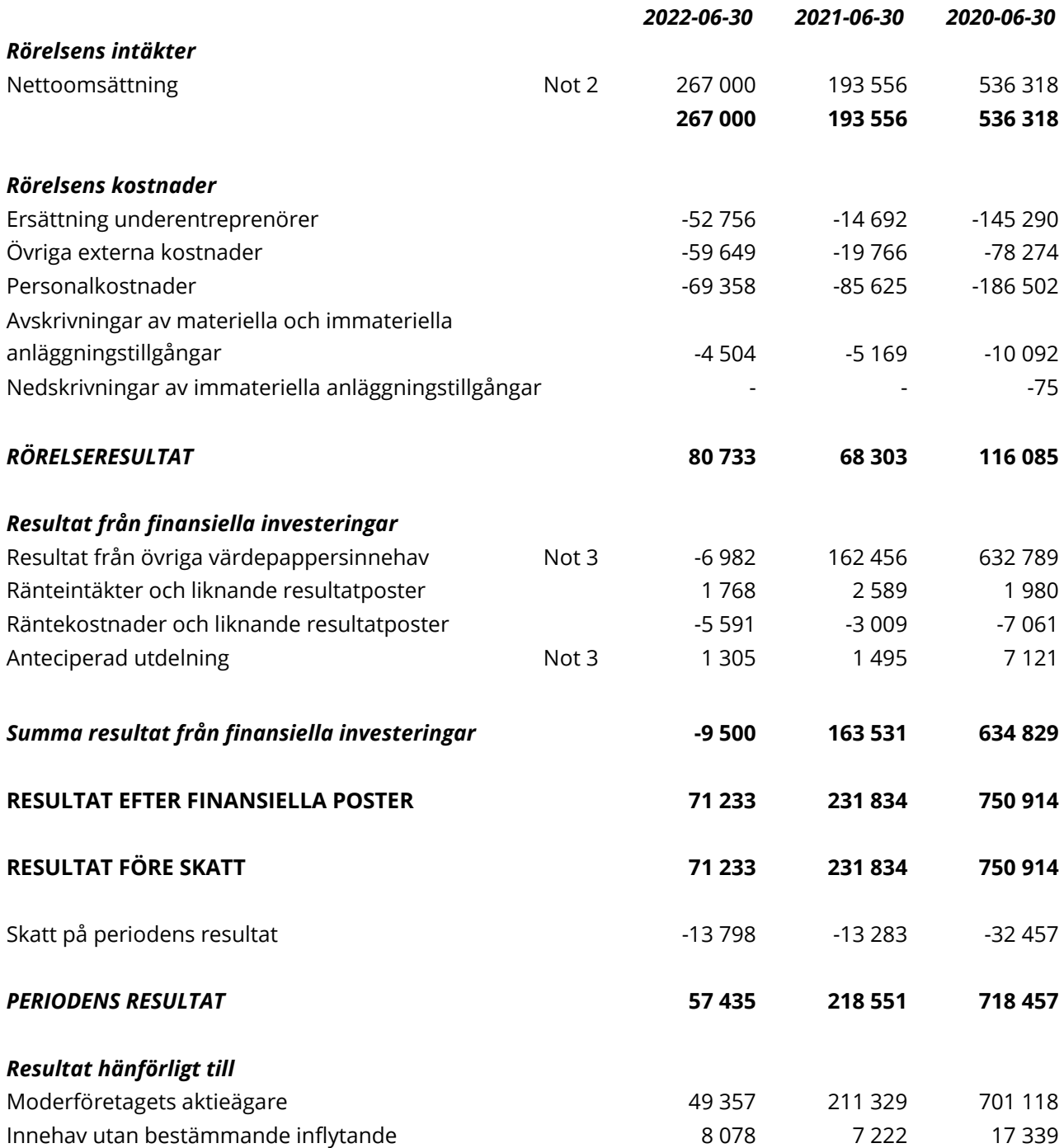

# **KONCERNENS RAPPORT ÖVER TOTALRESULTAT**

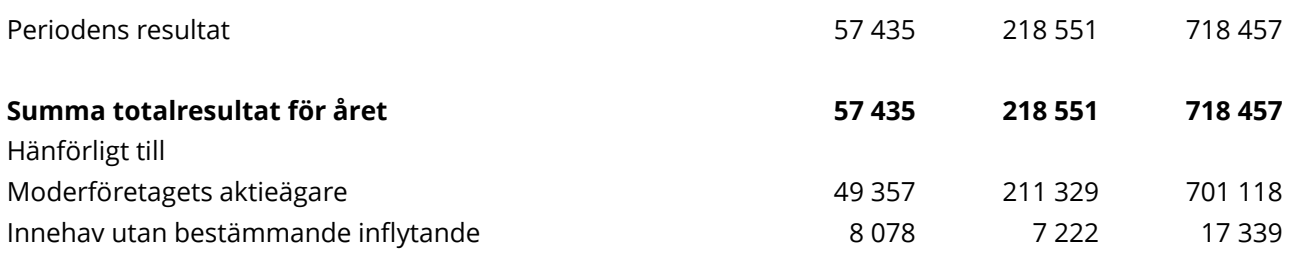

# **KONCERNENS BALANSRÄKNING**

(tkr)

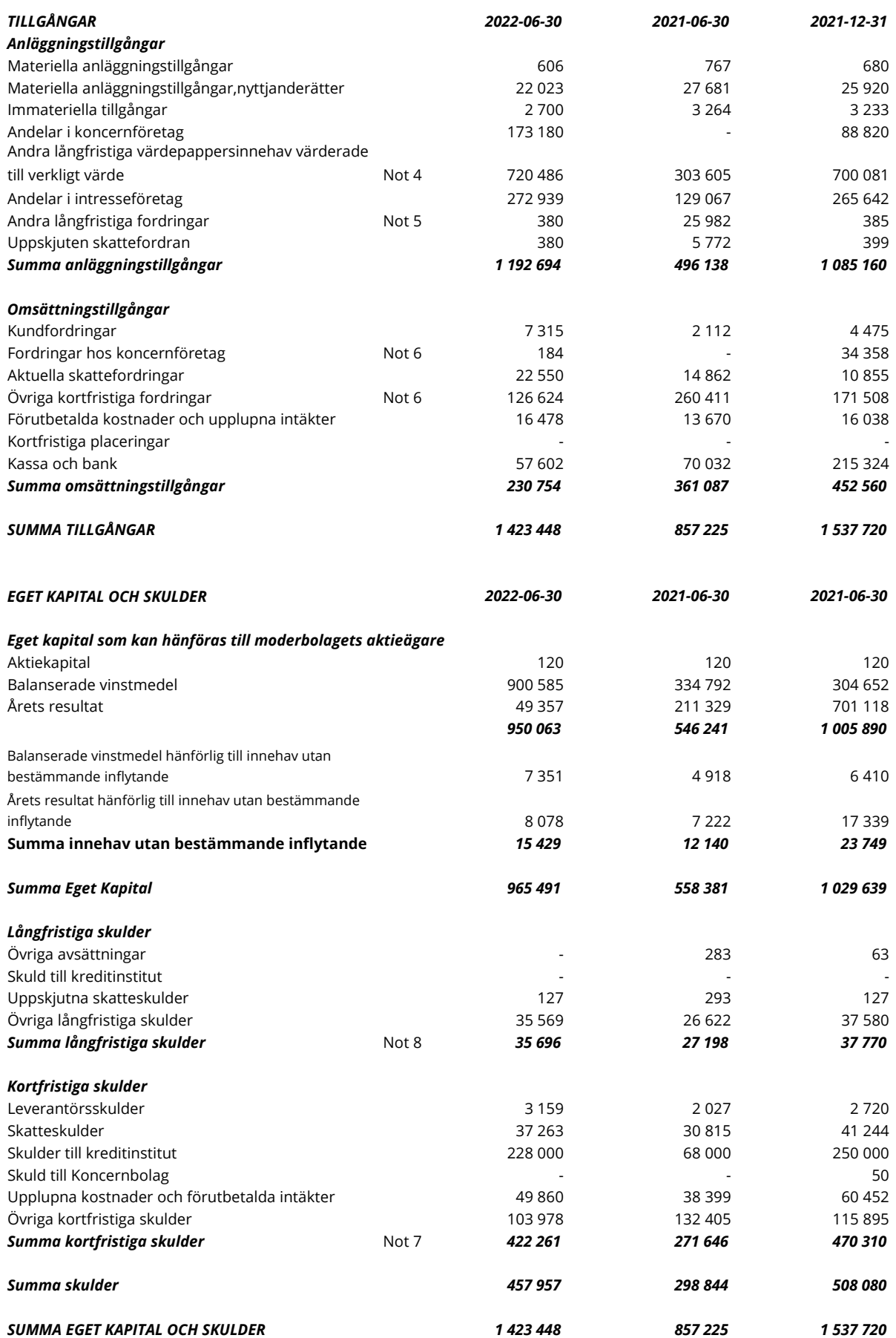

# **MODERBOLAGETS RESULTATRÄKNING**

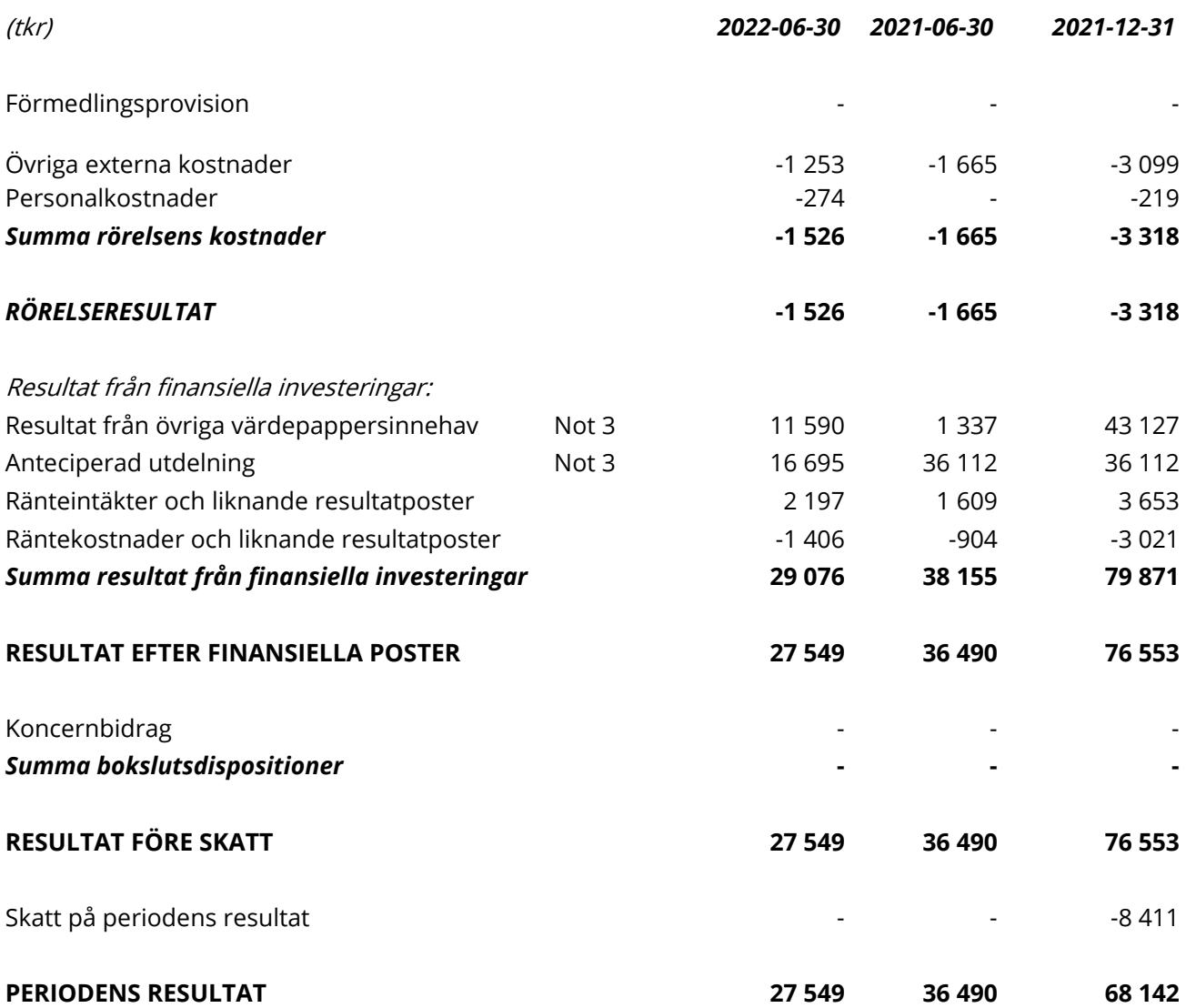

MODERBOLAGETS RAPPORT ÖVER TOTALRESULTAT

Moderföretaget saknar övrigt totalresultat varför periodens resultat och totalresultat överensstämmer.

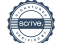

# **MODERBOLAGETS BALANSRÄKNING**

(tkr)

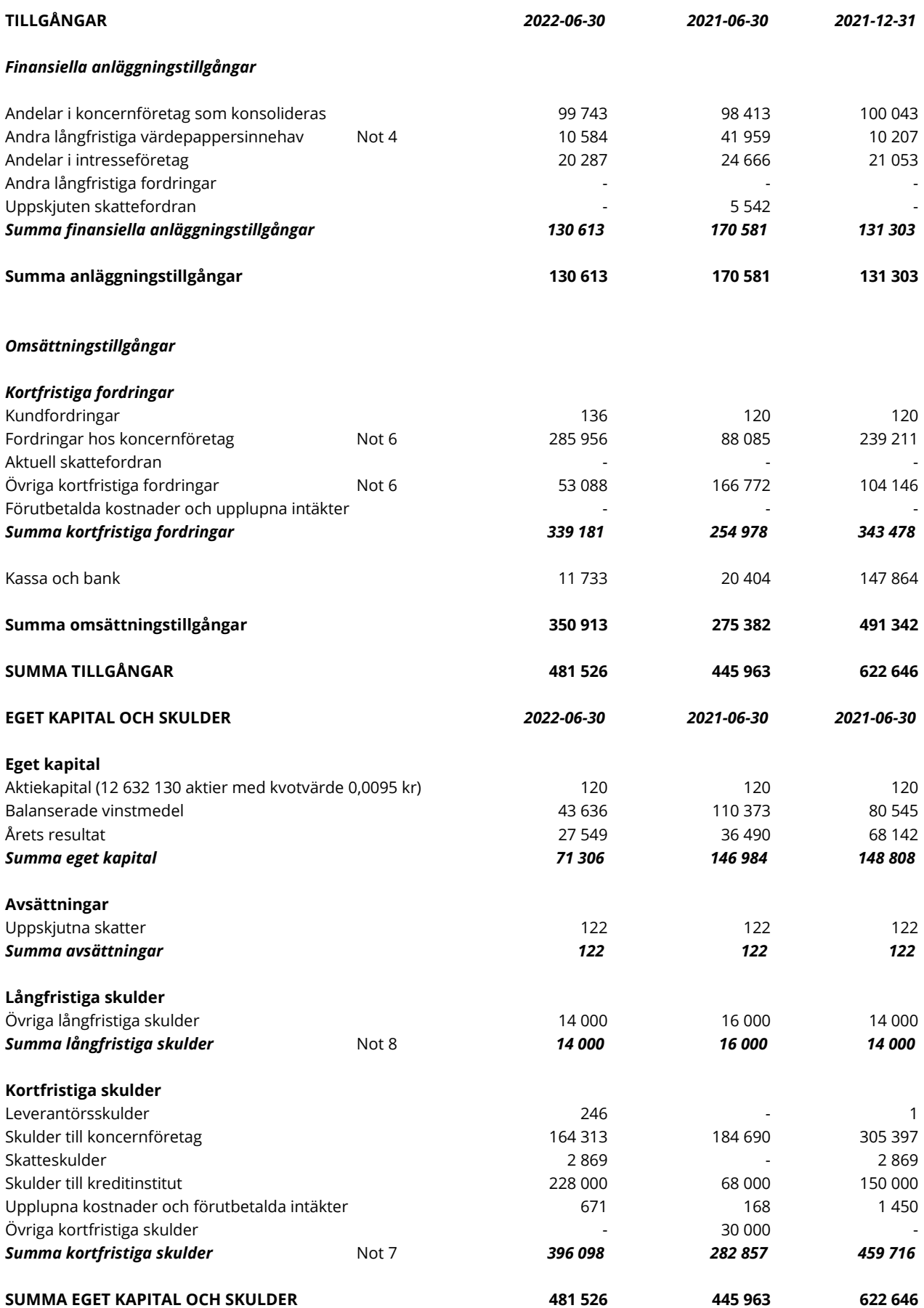

# **KONCERNENS RAPPORT ÖVER FÖRÄNDRINGAR I EGET KAPITAL**

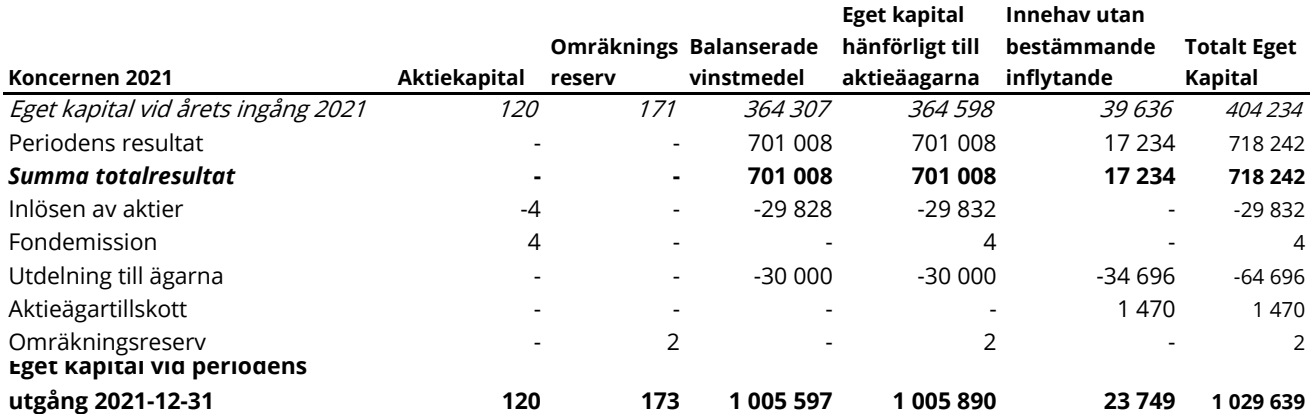

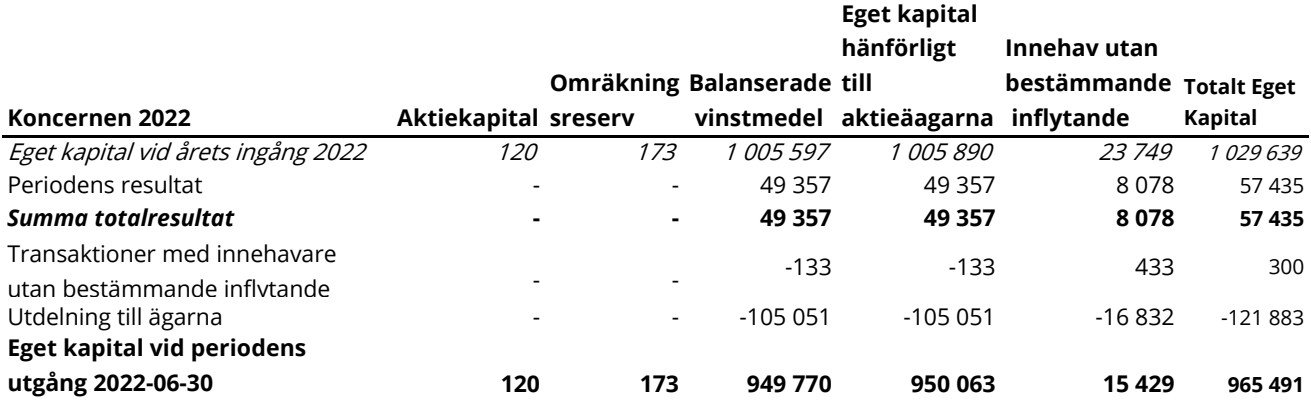

# **MODERBOLAGETS RAPPORT ÖVER FÖRÄNDRINGAR I EGET KAPITAL**

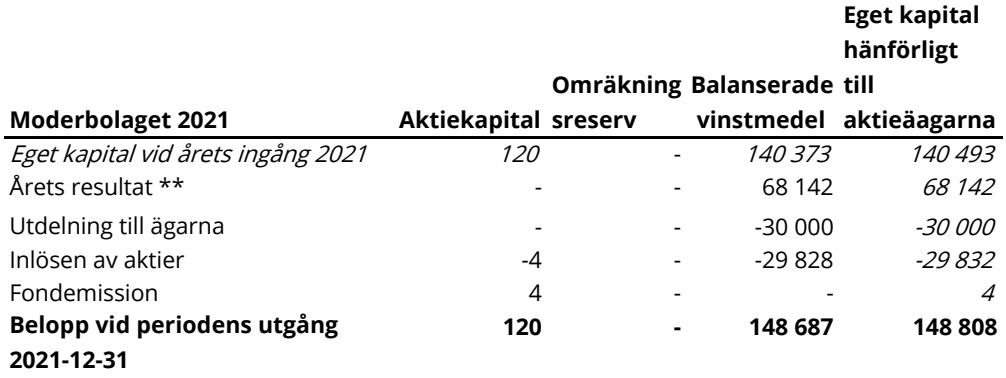

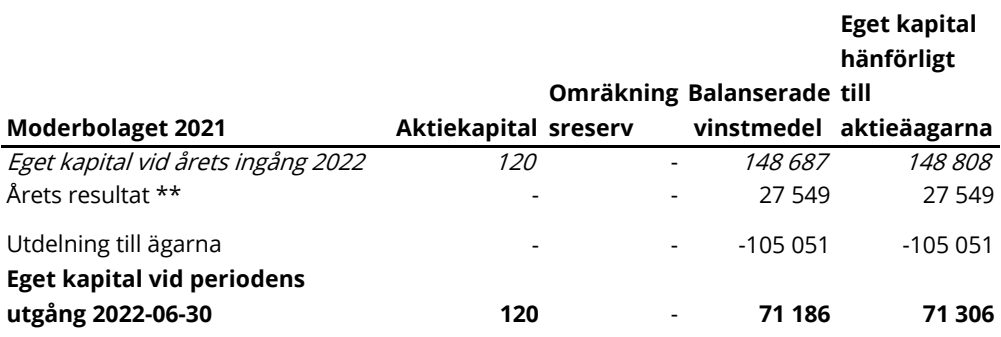

\*\* Moderföretaget saknar övrigt totalresultat varför årets resultat och totalresultat överensstämmer.

# **KASSAFLÖDESANALYS KONCERNEN**

(indirekt metod)

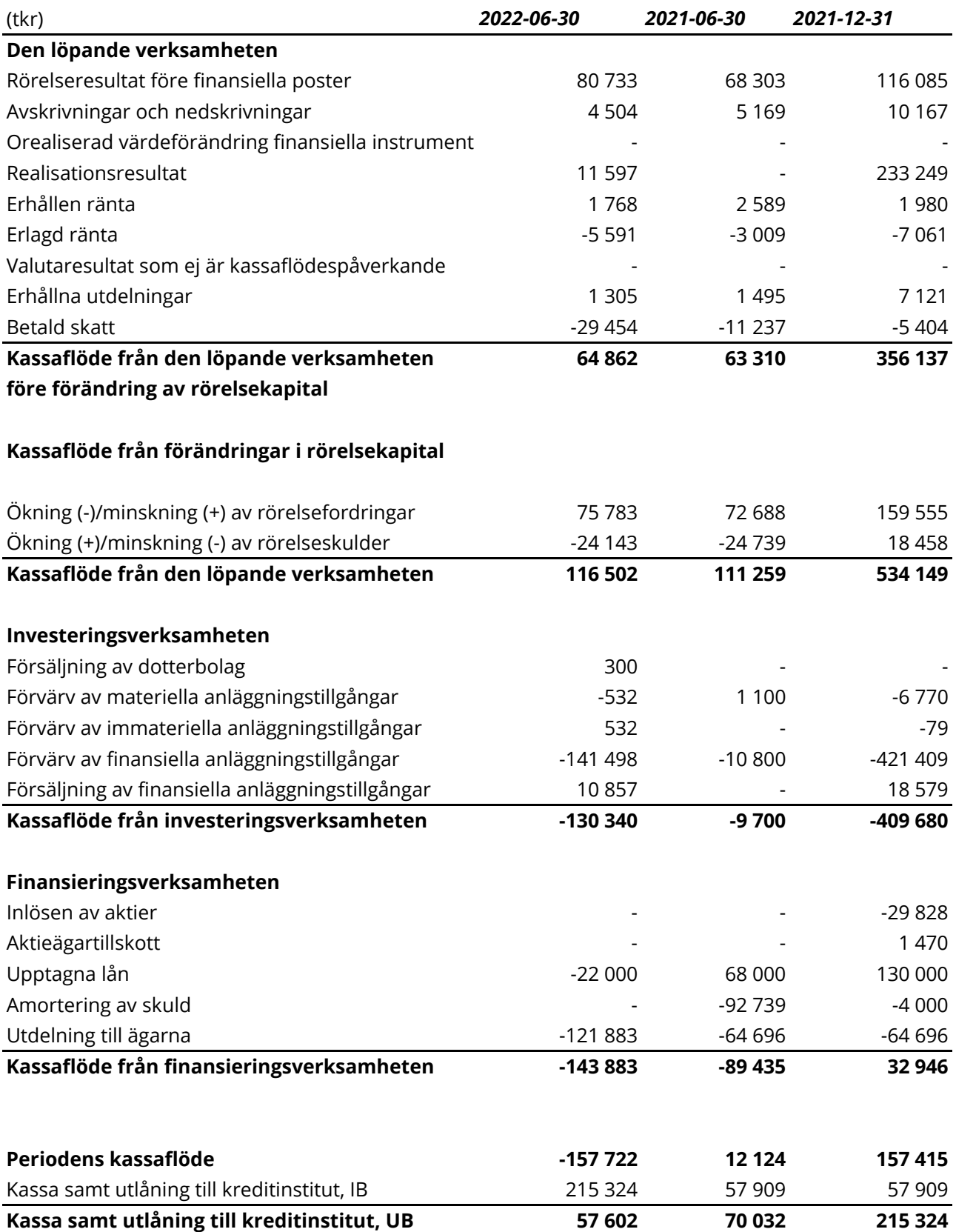

# **KASSAFLÖDESANALYS MODERBOLAG**

(indirekt metod)

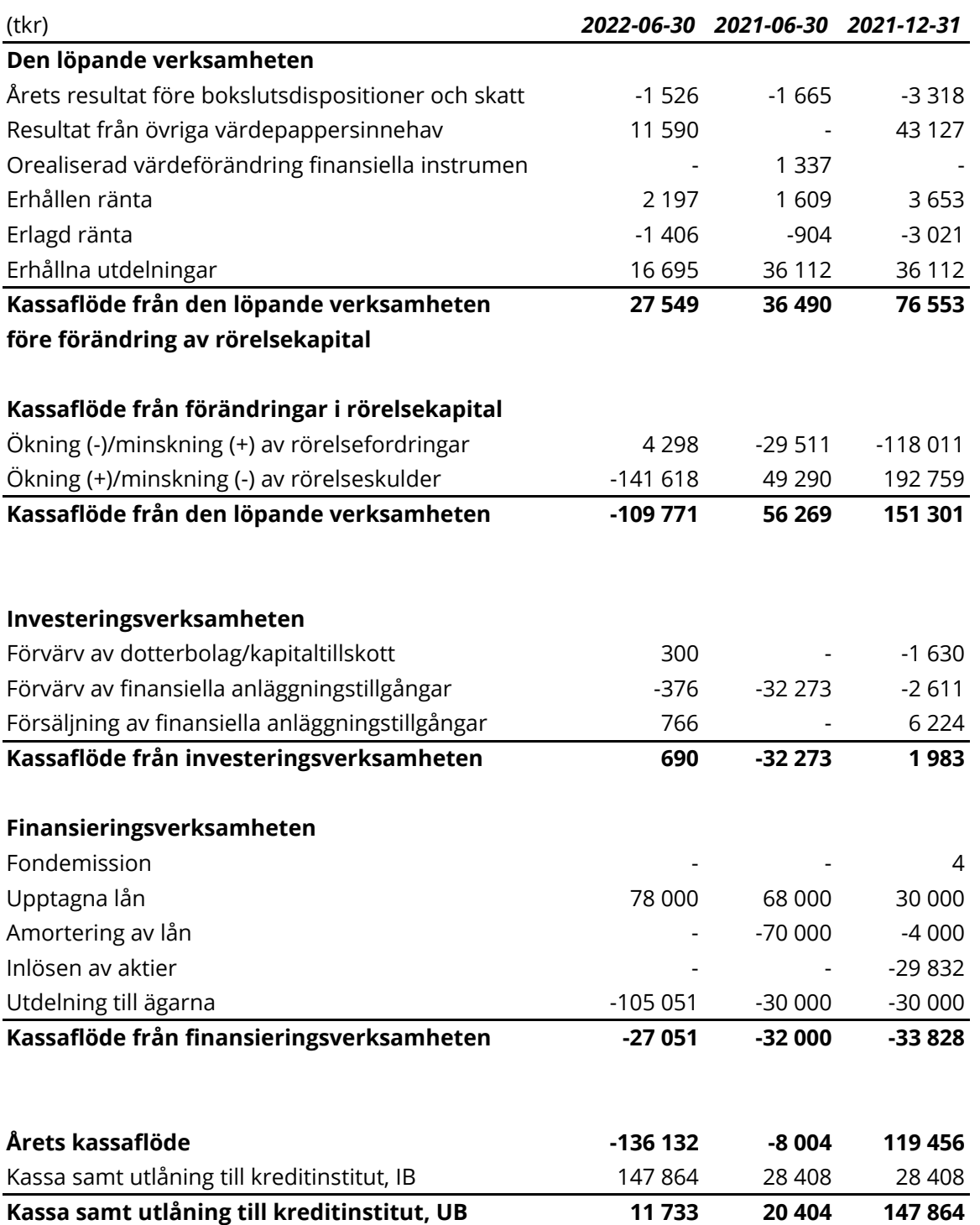

# **NOTER**

# **Not 1 Redovisningsprinciper**

Denna rapport har utformats i enighet med IAS 34, Delårsapportering, Lag (1995:1559) om årsredovisning i kreditinstitut. Koncernredovisningen har upprättats i enlighet med International Financial Reporting Standards (IFRS) utgivna av International Accounting Standards Board (IASB), sådana de antagits av EU. Vidare har tillämpliga tolkningsuttalanden från International Financial Reporting Interpretations Committee (IFRIC), sådana de antagits av EU, Lag om årsredovisning i kreditinstitut och värdepappersbolag (ÅRKL 1995:1559), Rådet för finansiell rapporterings rekommendation samt Finansinspektionens föreskrifter och allmänna råd om årsredovisning i kreditinstitut och värdepappersbolag (FFFS 2008:25) tillämpats. Moderbolagets räkenskaper har upprättats enligt Årsredovisningslagen (ÅRL 1995:1554) och Rådet för finansiell rapporterings rekommendation RFR 2 Redovisning för juridiska personer samt tillämpliga uttalanden. RFR 2 innebär att moderbolagets räkenskaper för den juridiska personen tillämpar samtliga av EU godkända IFRS:er och uttalanden så långt detta är möjligt inom ramen för årsredovisningslagen och med hänsyn till sambandet mellan redovisning och beskattning (så kallad lagbegränsad IFRS). Detta innebär att moderbolaget, med undantag för vad som anges nedan, har tillämpat samma redovisningsprinciper som koncernen.

Coeli redovisar anticiperad utdelning från Private Equity-bolag och fastighetsfonder löpande i resultaträkningen då moderbolaget innehar bestämmande inflytande, majoritet av rösträtt samt att tillräckligt fritt eget kapital finns i de underliggande bolagen.

Koncernen och moderföretagets redovisningsprinciper är oförändrade jämfört med vad som framgår av årsredovisningen för 2021.

### **Konsolideringsprinciper**

Dotterföretag är alla företag över vilka koncernen har bestämmande inflytande. Koncernen kontrollerar ett företag när den exponeras för eller har rätt till rörlig avkastning från sitt innehav i företaget och har möjlighet att påverka avkastningen genom sitt inflytande i företaget. Dotterföretag inkluderas i koncernredovisningen från och med den dag då det bestämmande inflytandet överförs till koncernen. De exkluderas ur koncernredovisningen från och med den dag då det bestämmande inflytandet upphör.

Coeli Holding klassificerar delar av verksamheten så som Investmentföretag definieras i IFRS 10. Detta betyder att vissa dotterbolag inte konsolideras fullt ut utan istället i enlighet med reglerna för Investmentföretag. Ett investmentföretag tillämpar inte IFRS 3 Rörelseförvärv med undantag för dotterbolag som är aktiva i investeringsverksamheten. Ett Investmentföretag värderar portföljbolag till verkligt värde enligt IFRS 9 Finansiella instrument.

Coeli Holding är ett Investeringsbolag vars målsättning är att skapa långsiktig totalavkastning och därigenom vara ett konkurrenskraftigt investeringsalternativ på aktiemarknaden. Utgångspunkten i Coeli Holdings verksamhet är att aktivt deltaga och utveckla helägda eller delägda företag och verksamheter för att över tid öka värdet på dessa tillgångar genom värdetillväxt eller utdelningar. Portföljbolagen utvärderas kontinuerligt av Coeli Holding med betoning på utvecklingspotential, värdering, risk och alternativa investeringsmöjligheter. När portföljbolag inte uppfyller Coeli Holdings målsättning och kriterier kan innehavet avyttras, helt eller delvis. Under årens lopp har Coeli Holdings portfölj genomgått betydande förändringar.

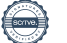

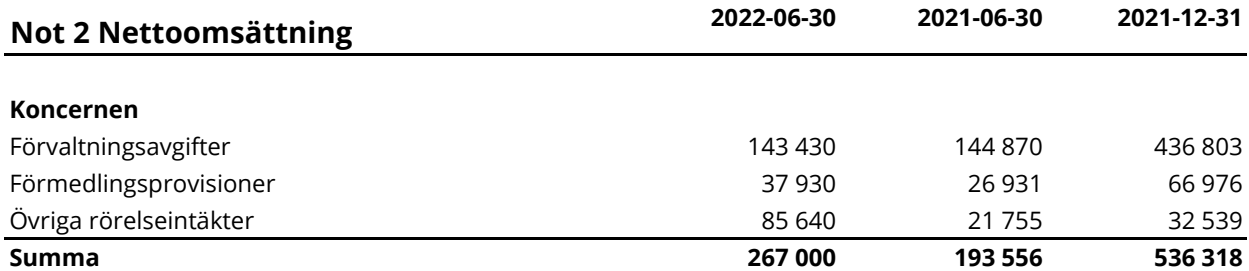

66 679 (119 088) tkr avser intäkter hänförliga från Luxemburg, 11 981 (8 640) tkr från Abu Dhabi och 1 947 (2 518) tkr avser intäkter hänförliga från Kanada, resterade intäkter avser verksamhet i Sverige.

# **Not 3 Resultat från övriga värdepappersinnehav**

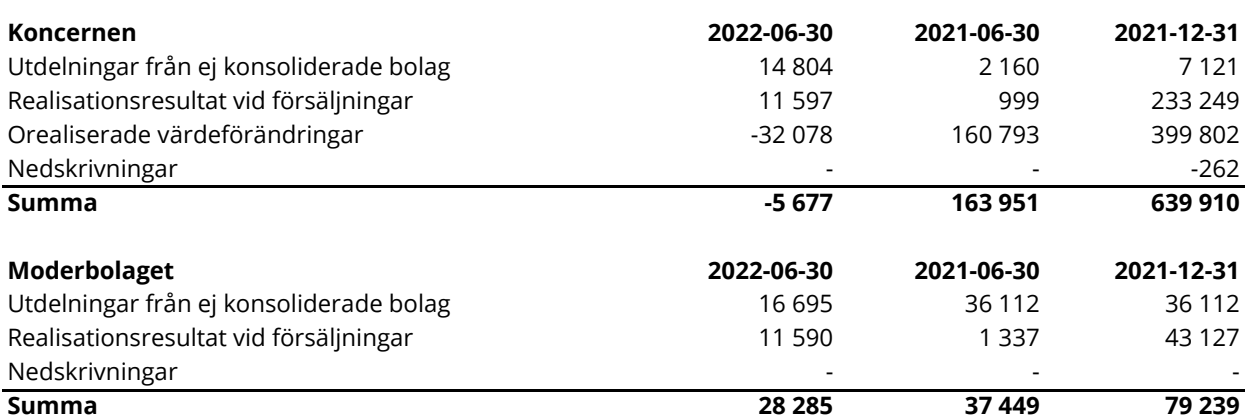

# **Not 4 Andra långfristiga värdepappersinnehav**

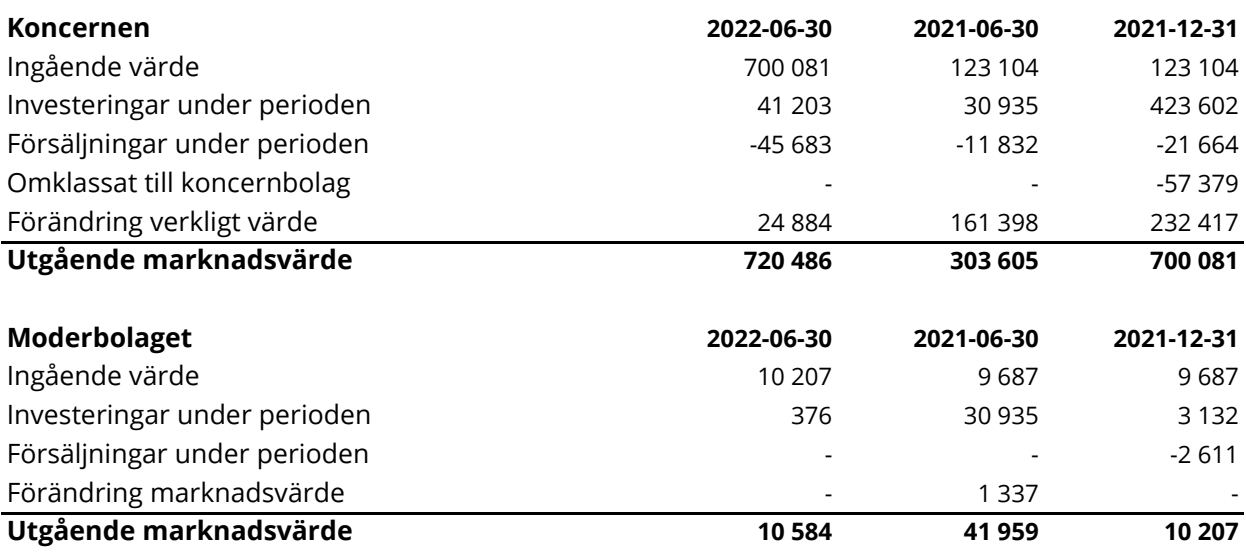

# **Not 5 Övriga långfristiga fordringar**

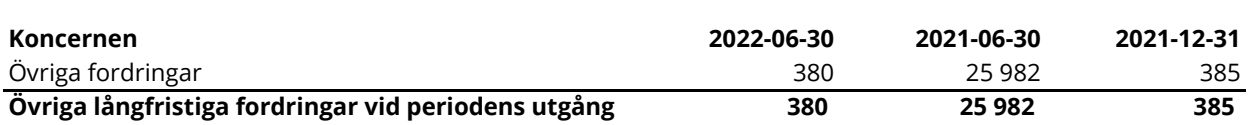

# **Not 6 Övriga kortfristiga fordringar**

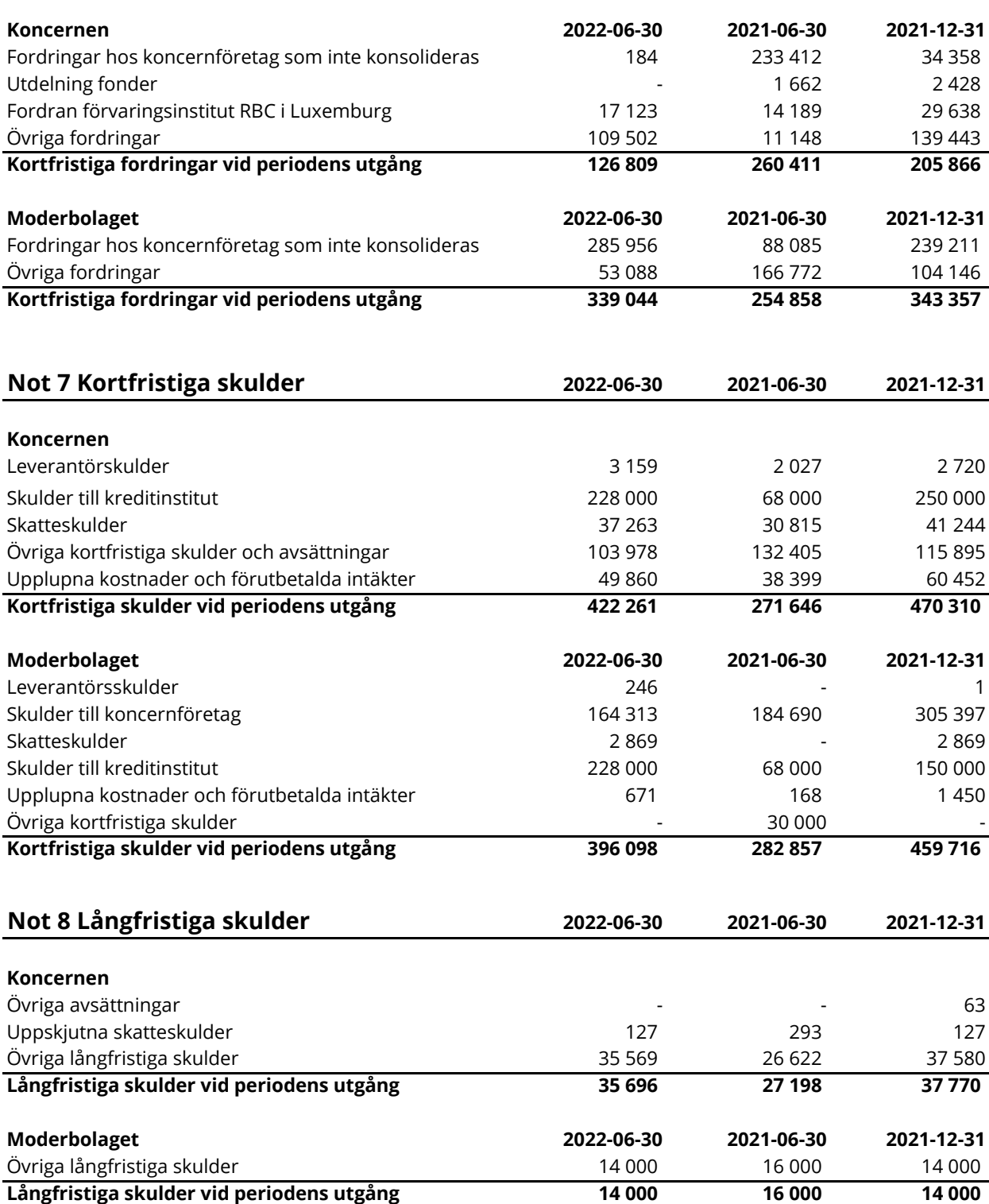

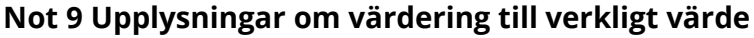

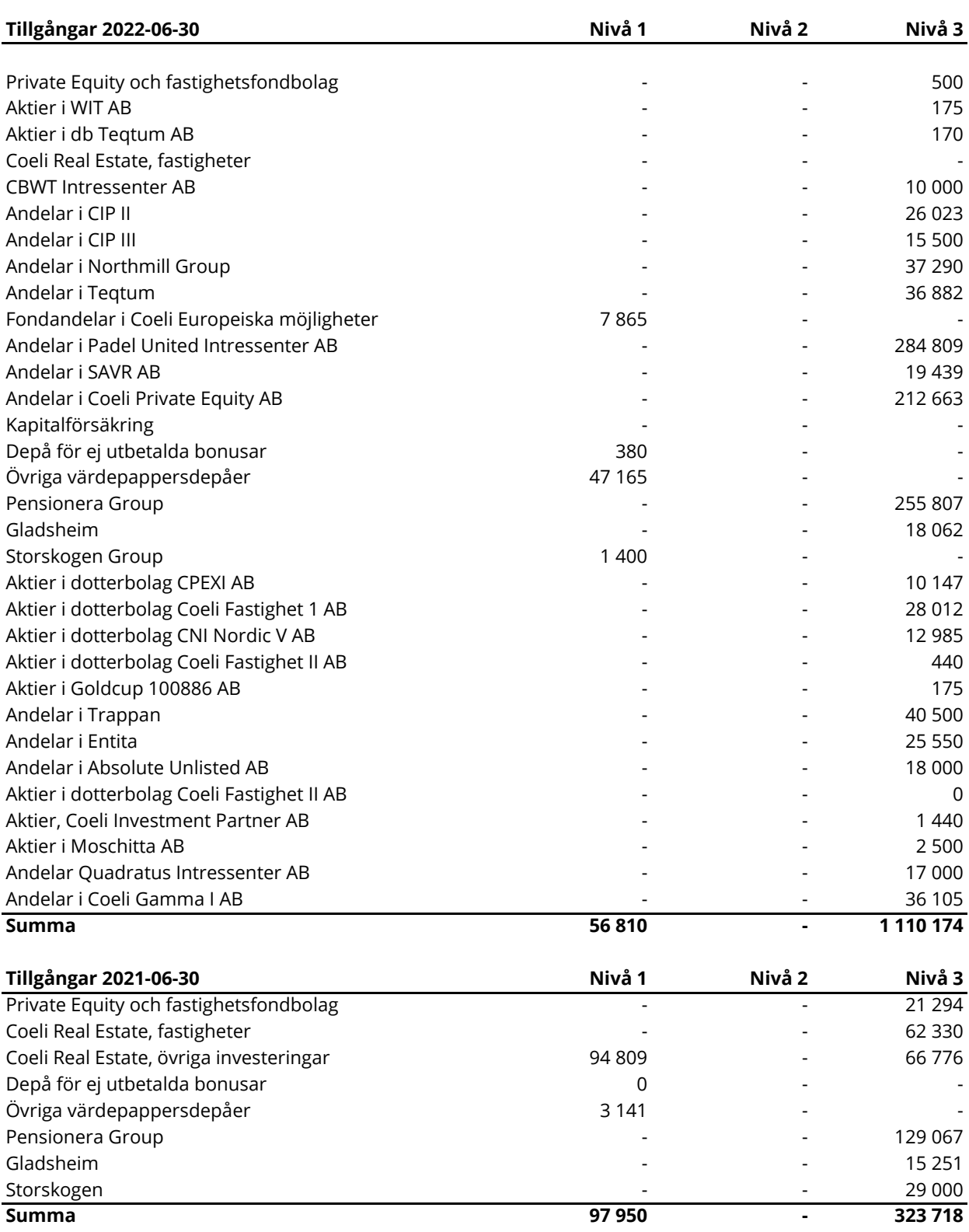

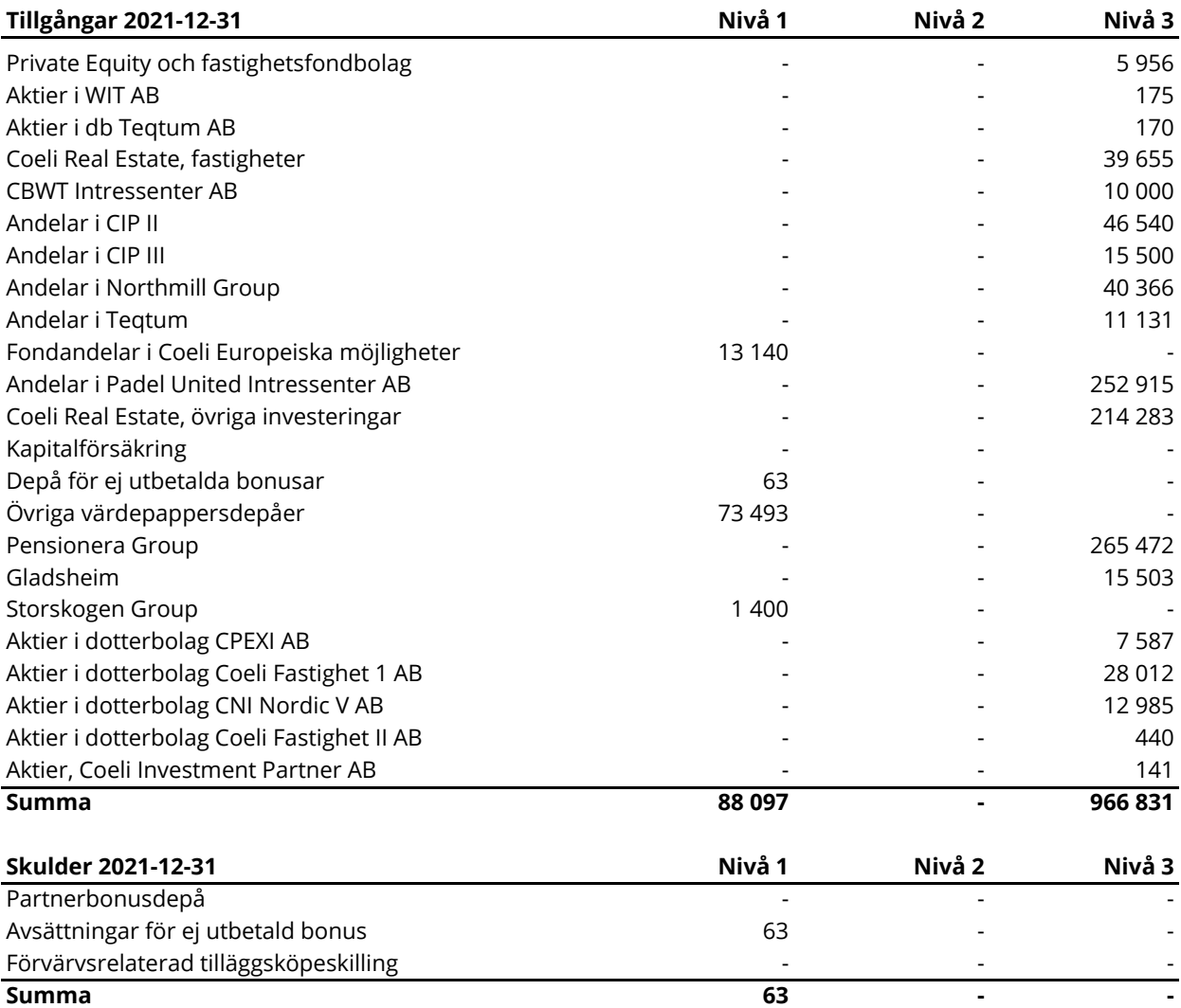

Nivå 1 - Instrument med publicerade prisnoteringar på en aktiv marknad.

Nivå 2 - Värderingstekniker baserade på observerbara marknadsdata.

Nivå 3 - Värderingstekniker baserade på icke observerbara marknadsdata.

Under räkenskapsåret förekommer inga väsentliga förflyttningar mellan Nivå 1, 2 eller 3.

### **Värdering av "Private Equity bolag" och fastighetsfonder.**

I CBWT Intressenter AB, Teqt Intressenter AB, CIP II AB, Padel United Intressenter Sverige AB, Coeli Private Equity XI AB, Coeli Investment Partner AB, CNI Nordic 5 AB, Coeli Fastighet I AB samt Coeli Fastighet II AB innehar Coeli delvis stamaktier vilka ger rätt till en s k överavkastning. Detta innebär att investerarna först ska ha tillbaka investerat kapital med en avtalad avkastningsränta vilken varierar mellan bolagen. Den överskjutande avkastningen fördelas så att Coeli erhåller mellan 18% - 30%. I de fall en struktur skapat överavkastning i förhållande till överenskommen avkastningsränta inkluderas Coelis andel av denna i det verkliga värdet. I övriga fall värderas innehaven till anskaffningsvärde.

Verkligt värde på Private Equity-bolagens investeringar fastställs genom att onoterade andelar i fonder värderas till bolagens andel av det värde som fondadministratören framräknar av fondens sammanlagda innehav enligt den senaste erhållna värderingsrapporten som erhållits från PE fonden vid upprättandet av bokslutet. Om Bolaget bedömer att den av fondadministratören genomförda värderingen inte i tillräcklig grad har tagit hänsyn till faktorer som påverkar värdet på de underliggande innehaven görs en justering av värdet. Verkligt värde för Fastighetsbolagen fastställs genom att externa värderingsutlåtande inhämtas för respektive fastighet och sammanställs i hel⊡och halvårsbokslut. På samma sätt som i värderingen av Private Equity-innehaven kan bolaget justera den externa värderingen om det bedöms att den genomförda värderingen inte i tillräcklig grad tagit hänsyn till faktorer som påverkar värdet i de underliggande fastigheterna.

#### **Värdering av direktägda onoterade bolag**

Verkligt värde i Real Estate-verksamheten fastställs genom att respektive fastighetsbolags ägda fastigheter värderas till verkligt värde och med hänsyn till respektive bolags preferensaktiestruktur och därmed vinstfördelningsmodell. Verkligt värde fastställs genom oberoende externa värderingar. Samtliga förvaltningsfastigheter är klassificerade i nivå 3 enligt IFRS 13, dvs att värdet baseras på en analys av varje fastighets status och hyres- och marknadssituation i enlighet med IVSC internationella värderingsstandard, nionde upplagan och Samhällsbyggarnas etiska regler. Metoden är en avkastningsbaserad kassaflödesmetod som innebär att fastighetens framtida betalningsströmmar analyseras. Marknadsvärdet inkluderar till viss del en bedömning av värdet av en potentiell byggrätten på fastigheten. Denna innefattar det sannolika marknadsvärdet vid skapande av byggrätter för bostäder.

#### **Värdering av Real Estate**

Verkligt värde i Real Estate-verksamheten fastställs genom att respektive fastighetsbolags ägda fastigheter värderas till verkligt värde och med hänsyn till respektive bolags preferensaktiestruktur och därmed vinstfördelningsmodell. Verkligt värde fastställs genom oberoende externa värderingar. Samtliga förvaltningsfastigheter är klassificerade i nivå 3 enligt IFRS 13, dvs att värdet baseras på en analys av varje fastighets status och hyres- och marknadssituation i enlighet med IVSC internationella värderingsstandard, nionde upplagan och Samhällsbyggarnas etiska regler. Metoden är en avkastningsbaserad kassaflödesmetod som innebär att fastighetens framtida betalningsströmmar analyseras. Marknadsvärdet inkluderar till viss del en bedömning av värdet av en potentiell byggrätten på fastigheten. Denna innefattar det sannolika marknadsvärdet vid skapande av byggrätter för bostäder.

#### **Partnerbonusdepå**

Består av fondandelar för vilka kurssättning sker dagligen.

#### **Känslighetsanalys**

Till följd av koncernens diversifierade fond- och fastighetsportföljer skulle en kvalitativ analys av riskerna (pris och ränterisk) i till exempel en känslighetsanalys inte kunna tas fram utan oförsvarliga kostnader samt med en hög tillförlitlighet. Av totalt redovisat värde i Nivå 3 har 415 318 MSEK värderats till anskaffningsvärde, 382 319 MSEK baserat på bolaget/fondens kommninucerade substansvärde och 312 536 MSEK baserat på senaste kända emissions-/transaktionskurs. För mer info se ovan samt not 1 om redovisningsprinciper.

## **Not 10 Kapitaltäckningsanalys**

Under året 2021 har bolaget övergått till att omfattas av ett nytt regelverk gällande kapitaltäckning, förordning (EU) nr 2019/2033 om tillsynskrav för värdepappersbolag (värdepappersbolagsförordningen). För fastställande av bolagets lagstadgade kapitalkrav utgår bolaget från detta regelverk. Bolagets kapitalsituation avseende föregående år redovisas utifrån tidigare kapitaltäckningsförordning (EU) nr. 575/2013. Informationen om bolagets kapitaltäckning i detta dokument avser sådan information som ska lämnas enligt artiklarna 49 och 50 a, c och d i värdepappersbolagsförordningen. Upplysningar kring bolagets kapitaltäckning samt övriga upplysningar som krävs enligt värdepappersbolagsförordningen lämnas på Den konsoliderade situationen kan summeras på följande sätt:

#### **Kapitaltäckningsanalys**

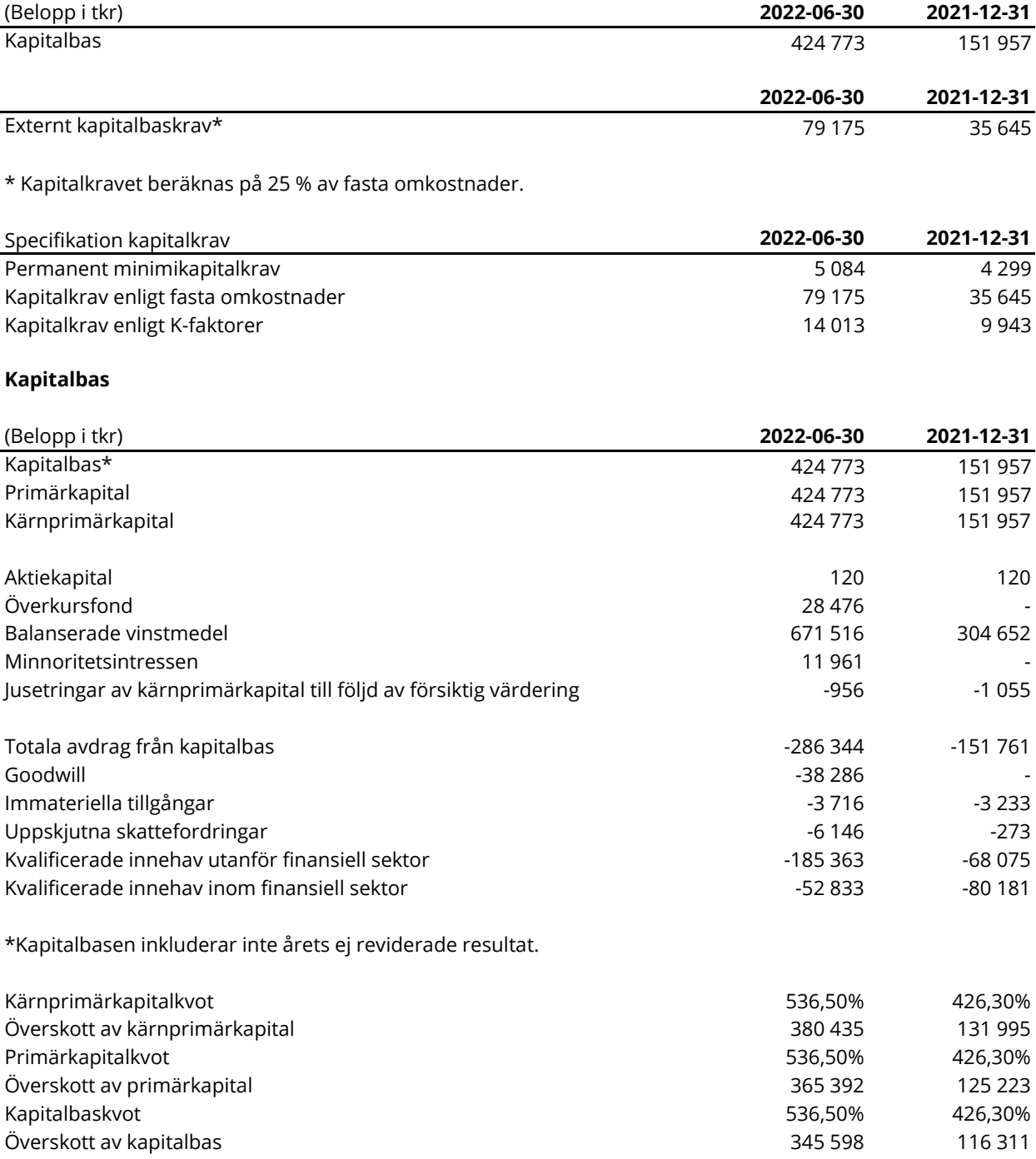

I tabellen ovan har beräkningar av kapitalkrav och kapitalkvot per 30 juni 2022 utförts enligt Värdepappersförordningen (EU) 2019/2033 (IFR). Denna förordning trädde i kraft i Q3 2021.

Denna delårsrapport har ej varit föremål för granskning av bolagets revisor

Stockholm 2022-08-

Mikael Larsson Ledamot

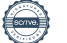